## KATARYNKA

Oprogramowanie z górnej półki posiada możliwości pracy ze wspomaganiem. Najczęściej są to serwery terminali i wydruków. Często jest to zwykły bełkot marketingowy i faktycznie są wykorzystywane rozwiązania innych producentów jak np. Microsoft.

Inaczej jest w przypadku pakietu oprogramowania z okrętem flagowym VATowiec.

Każda firma pracująca na kilku stanowiskach w sieci komputerowej powinna uruchomić także tzw. Katarynkę, inaczej mówiąc, bardziej naukowo, serwer zleceń.

Na schemacie poniżej przedstawiono przykładowe rozwiązania z Katarynką "samodzielną" i na serwerze plików z systemem Windows (ewentualnie Linux i Wine).

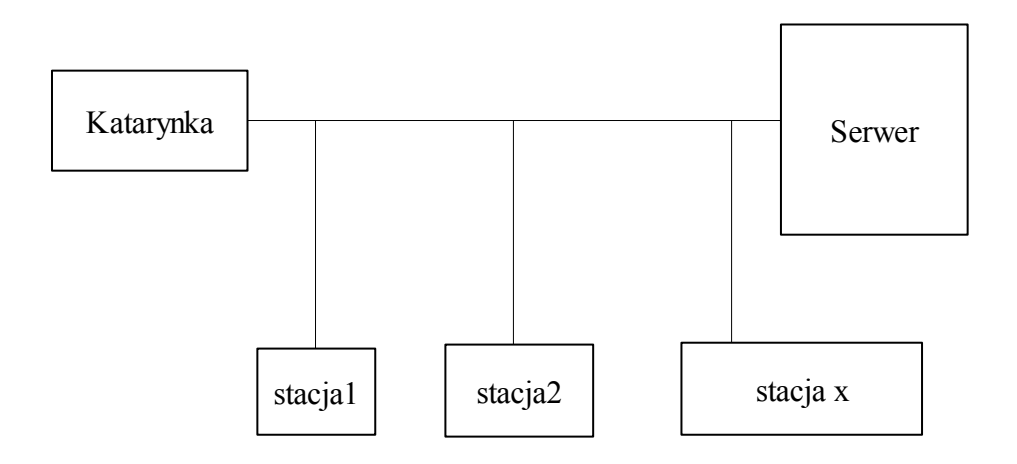

Katarynka, to nic innego jak uruchomiony program VATowiec lub inny z pakietu. Wystarczy, że w *stałej programu* "Komputer w roli katarynki" wpisze się nazwę **komputera i użytkownika**.

Tak wskazana Katarynka wykonuje zdalne polecenia z innych komputerów. Do tych poleceń zaliczają się wszystkie sumowania, kontrole, weryfikacje oraz np. wydruk fiskalny. Komputer staje się wykonawcą nadesłanych zleceń, które przed wykonaniem gromadzą się w oknie Alerty. Poniżej kilka z funkcji z systemów alertów, czyli również zleceń, bo one są przez alerty obsługiwane.

**Reindeksacja()** - naprawa indeksów bazy danych

**Dogrywka()** - wykonanie dogrywki z internetu (wskazanie pliku dogrywki w stałych programów)

**Archiwizacja(<katalog>)** - dodatkowa funkcja zwracająca sukces lub porażkę (.T./.F.) z możliwością podania katalogu docelowego

**Uruchom(<polecenie\_plik>)** - dodatkowa funkcja uruchomieniowa zwracająca j.w.

Vatowiec:

**KD\_sumuj()** - sumowanie księgi dokumentów

RV sumuj(<"S">|<"Z">) - sumowanie wskazanego rejestru vat, np. RV sumuj("S") rejestru sprzedaży

**RW\_sumuj(<"S">|<"Z">)** - sumowanie wskazanego rejestru operacji walutowych, np. RW\_sumuj("S") - operacje walutowe sprzedaży

**PLNKNT** weryfikuj(<rok>,<konto>) - weryfikacja w planie kont: jeśli <konto> puste to skrócona, a jeśli równe .T., to pełna

np. PLNKNT\_weryfikuj('2005',.T.) - pełna, PLNKNT\_weryfikuj('2005','') - skrócona **GM\_kontrola(<"P"|"R">,<kod\_magazynu>,<okres>)** - kontrola dokumentów gospodarki magazynowej

**NalZob\_kontrola(<dzien>)** - kontrola należności i zobowiązań na wskazany dzień, np. NalZob kontrola(OstatniDzien(date(),1))

**MG\_weryfikuj(<lista\_magazynów>)** - weryfikacja magazynów, np. MG\_weryfikuj() wszystkie magazyny, MG\_weryfikuj("A,WEW,ZEW") - wskazane magazyny

WydrukFiskalny(<ident\_dokumntu>,<użytkownik>) - zdalny wydruk fiskalny – jest możliwość wysłania zlecenia z każdego komputera w sieci.

Powyższe funkcje będą widoczne w alertach jako kolejne zlecenia, nie ma potrzeby wpisywania formuł, wykonuje to program.